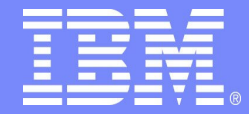

IBM Software GroupIBM Software Group

#### *PLAN Stability*

**Fen-Ling Lin**

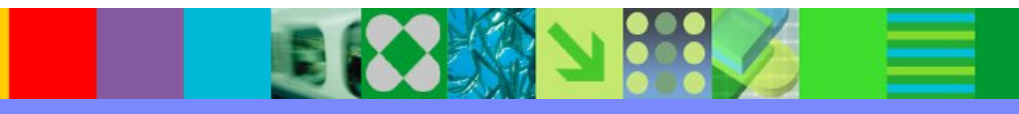

**DB2 for z/OS Technical ConferenceOctober 5-6, 2009 Taipei, Taiwan**

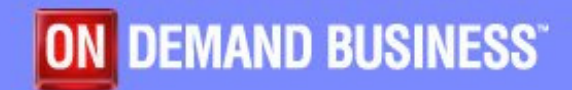

©2008 IBM Corporation

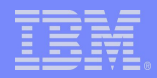

#### **Disclaimer**

The information contained in this presentation has not been submitted to any formal IBM review and is distributed on an "As Is" basis without any warranty either express or implied. The use of this information is a customer responsibility.

In addition, the material in this presentation may be subject to enhancements or Programming Temporary Fixes (PTFs) subsequent to general availability of the code.

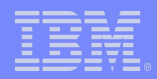

#### The Problem

- Unpredictable, unstable performance of queries due to changes in access •paths:
	- Affects Static SQL (REBIND/BIND REPLACE) and Dynamic SQL (PREPARE)
	- Regressions are typically seen when customers migrate to a new release.
	- Also seen during the lifetime of a release when applications are bound/rebound due to maintenance fixes, changes in data and/or schema, or changes in the applications.
- • Customers have to do a lot of "prep work" before REBINDing to protect themselves.
- • Pinpointing the exact source of such regressions can be hard. When regressions do happen, there are usually no quick fixes.

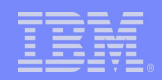

# Why the Access Path Change?

- Estimated cost of multiple plans are closed
	- –Easily to be affected by environment and other factors
- Optimizer estimate cost inaccurately
	- – Unknown data skew
		- Distribution Stats (V8)
		- Histogram Stats (V9)
	- Lack of correlation statistics
		- Correlation Stats (V8)
	- –Predicate estimation with host variables or parameter markers

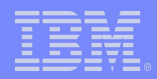

# Possible Solutions

- Ability to backup/restore access path–V9 Plan Stability
- Optimization Hints
	- –Full Hints
	- –CTE Hints
- Avoid conflicting access path choices
	- –By design
	- –Or, statistically

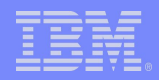

## Access Path Backup

Provide an unprecedented level of stability of query performanceachieved by stabilizing access paths:

- Dummy Collection (V8)
- Static SQL (V9)
	- •Relief from REBIND regressions
	- •Remove the fear of REBINDing!
- Dynamic SQL (Vx)
	- •Remove the unpredictability of PREPARE
	- Extend Static SQL benefits to Dynamic SQL•

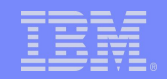

### V8 Plan Stability – Dummy Collection

• Bind package into a new collection ID

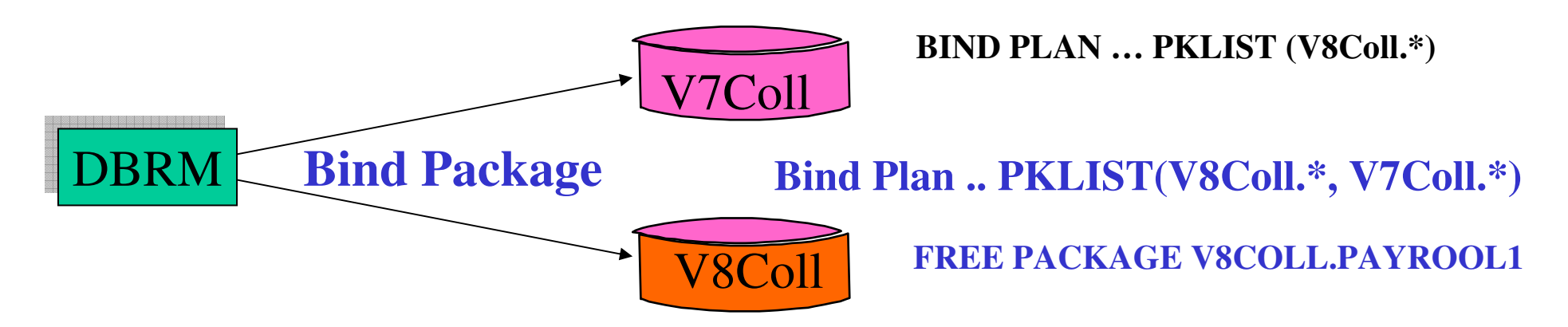

- BIND PLAN with new collection ID Added
- Free regressed packages from the new collection
	- –To allow fallback to prior package

# V9 Plan Stability

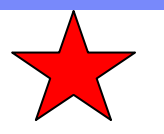

- •Ability to backup your static SQL packages
- • At REBIND
	- Save old copies of packages in Catalog/Directory
	- Switch back to previous or original version
- Two flavors
	- BASIC
		- 2 copies: Current and Previous
	- EXTENDED
		- 3 copies: Current, Previous, Original
	- Default controlled by a ZPARM (PLANMGMT)
	- Also supported as REBIND options

IBM Software Group | DB2 Data Management Software

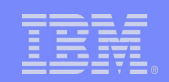

#### Plan Stability - BASIC support

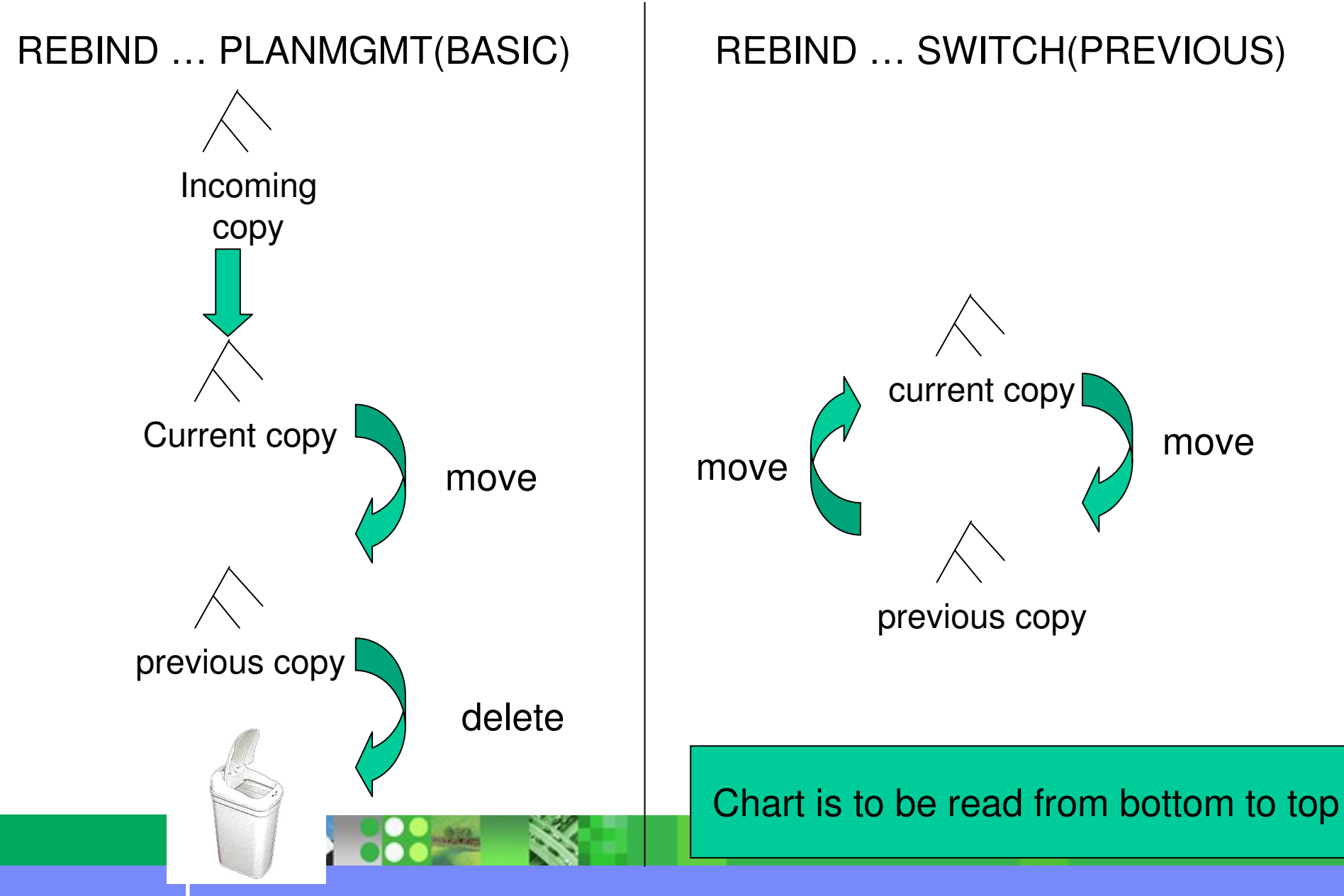

**What's New in DB2 for z/OS Locking and Concurrency**

IBM Software Group | DB2 Data Management Software

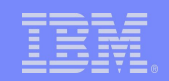

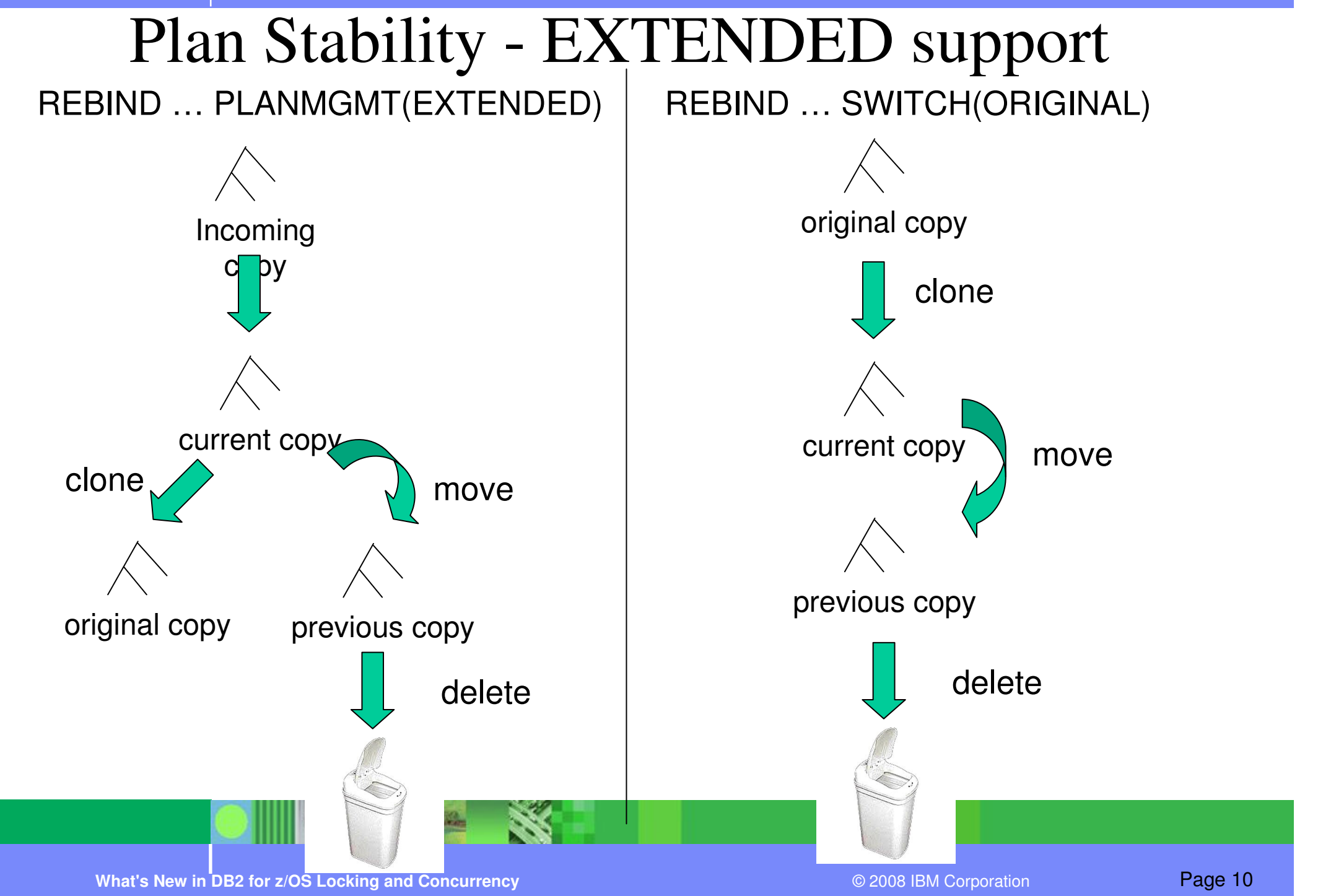

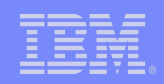

# Plan Stability Notes

- • REBIND PACKAGE …
	- PLANMGMT (BASIC)
	- 2 copies: Current and Previous
	- PLANMGMT (EXTENDED)

3 copies: Current, Previous, Original

- • REBIND PACKAGE …
	- SWITCH(PREVIOUS)

Switch between current & previous

– SWITCH(ORIGINAL)

Switch between current & original

- • Most bind options can be changed at REBIND
	- *But a few must be the same …*
- • FREE PACKAGE …
	- PLANMGMTSCOPE(ALL) Free package completely
	- PLANMGMTSCOPE(INACTIVE) –Free old copies
- • Catalog support
	- SYSPACKAGE reflects active copy
	- SYSPACKDEP reflects dependencies of all copies
	- Other catalogs (SYSPKSYSTEM, …) reflect metadata for all copies
- • Invalidation and Auto Bind
	- Each copy invalidated separately

# Why Optimization Hints?

- •Temporary fix to resolve immediate crisis
- • Access path regresses from previously good path
	- Migrate to new release
	- RUNSTATS + REBIND
	- Environmental change (ridpool, bufferpool, zparm,…)
	- Maintenance upgrade
- $\bullet$  Use OPTHINT to address known access path problem when other solutions aren't viable
	- For transactional SQL REOPT too expensive
	- Limitation of optimizer
	- Providing more accurate statistics not viable, or does not solve problem
- •Lock in access path

# Optimization Hints Overview

- Full Optimization Hints (V6)
	- Uses PLAN\_TABLE as INPUT
	- – Allow user to specify desired access path to optimizer
	- Design Point
		- Support "Fallback" to previous access path
		- Experienced users can design their own access path
- Visual Plan Hints
- CTE Hints (V8)

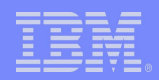

# Optimization Hints

- Set ZPARM to enable optimization hints
	- –Specify YES in Optimization Hints field
	- –Installation panel DSNTIP4
	- –ZPARM can be changed on-line
- PLAN\_TABLE must be migrated to at lease 49column format

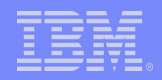

### Static Example

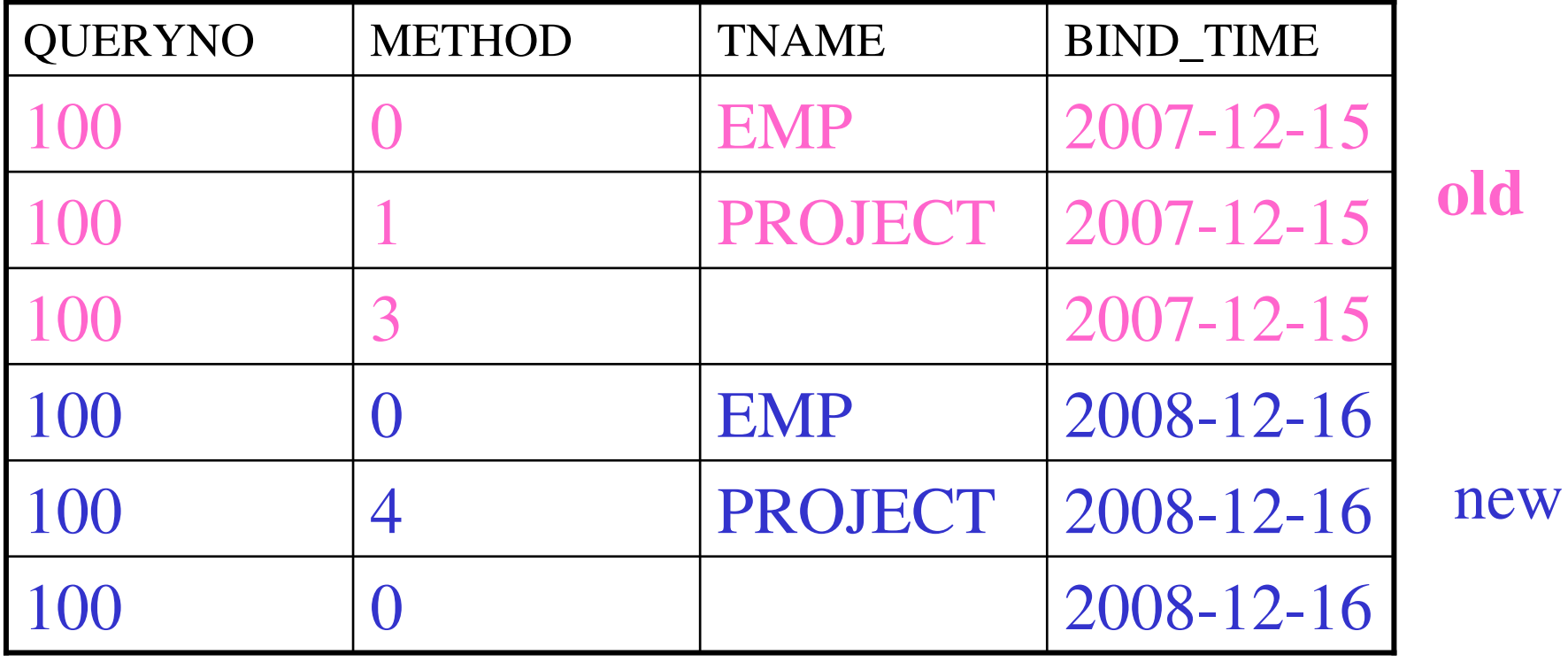

#### **Access Path changed from NLJ to Hybrid Joinperformance degraded**

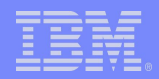

### Update Plan\_Table

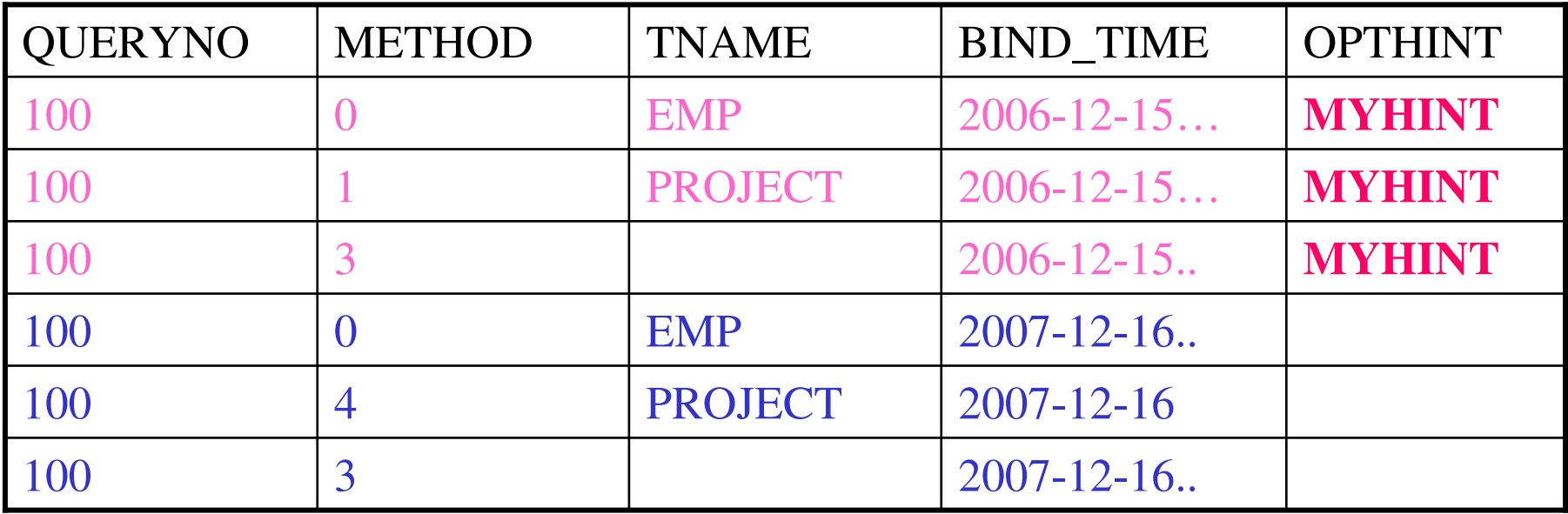

#### •**Update Plan\_Table set OPTHINT = 'MYHINT'WHERE QUERYNO = 100 andDATE(BIND\_TIME) BETWEEN '2007-12-01' and '2002-12-02';**

•Further qualify by PROGNAME, APPLNAME, COLLID, VERSION, …

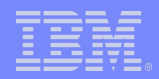

## Static Example

- $\bullet$ Bind Package or Plan
- •If using packages, bind at package level

REBIND PACKAGE (myloc.mycoll.mypkg)/PLAN $\leftarrow$  validate hint is used EXPLAIN(YES) **OPTHINT(MYHINT)**VALIDATE (BIND)

\*\*\* BIND should have SQLCODE +394 to indicate Hint is used

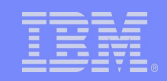

# Dynamic Example

•SET CURRENT OPTIMIZATION HINT = 'MYHNT';

EXPLAIN ALL FOR SELECT \* FROM EMP, PROJECTWHERE ….QUERYNO 100;*Dynamic SQL uses Special Register*

\*\*\* BIND should have SQLCODE +394 to indicate Hint is used

#### Validate Plan\_Table

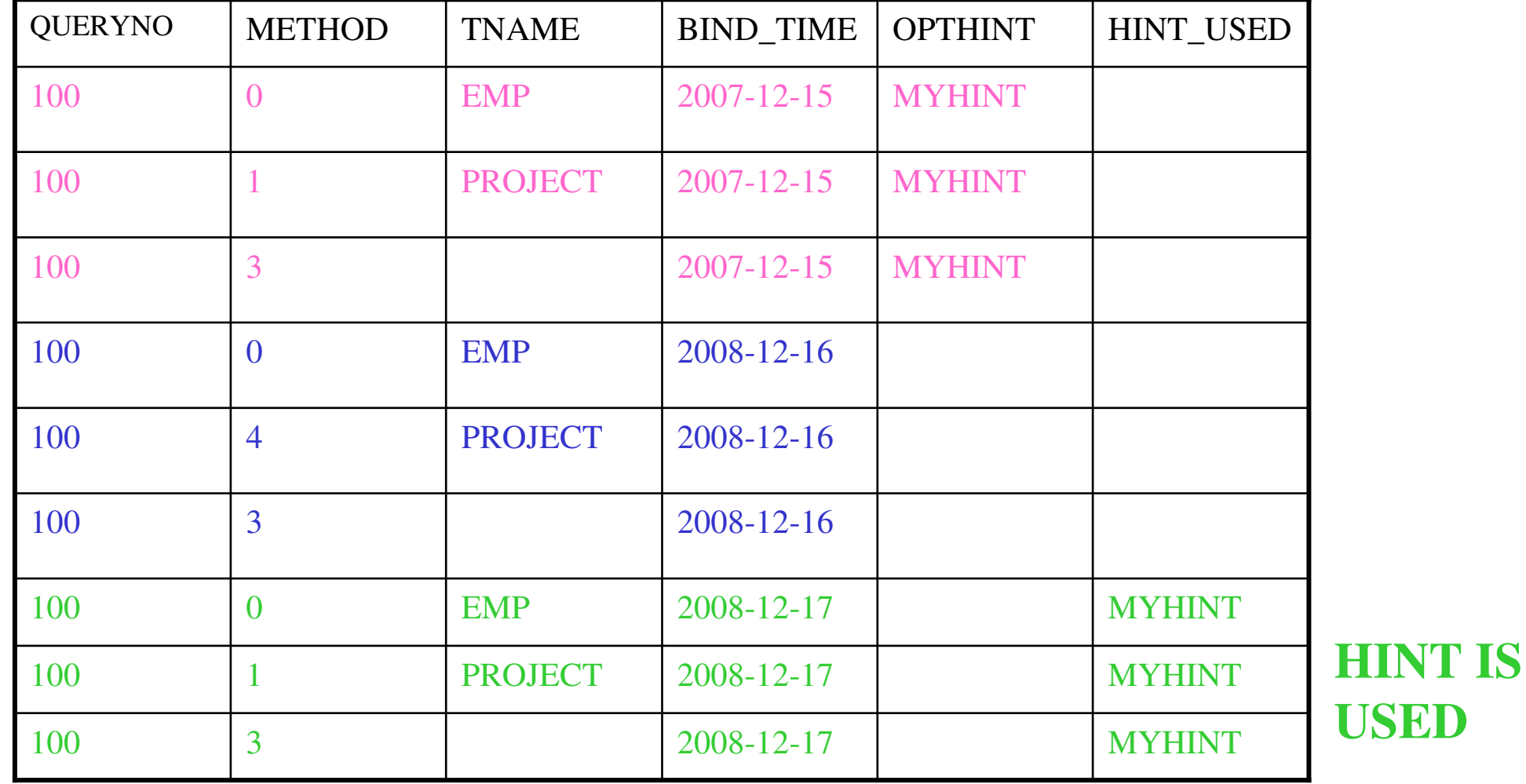

**DESCRIPTION OF STREET** 

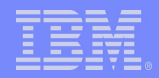

## CTE Hints

- Available in V8
- Both Dynamic and Static Queries
- Enhance the Hint Usability
	- –Attach the Hint with the SQL statement
	- – Pass the plan hints into DB2 via a special Common Table Expression embedded within the statement
- Easy to use

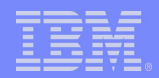

## CTE Hint

- •Turn on OPTHINTS
- $\bullet$ The name of CTE must be
	- **DSN\_INLINE\_OPT\_HINT**
- •The special CTE has to be the first CTE within the statement
- $\bullet$  **WITH DSN\_INLINE\_OPT\_HINT (TABLE\_NAME, ACCESS\_TYPE, ACCESS\_NAME, JOIN\_SEQ) AS(VALUES (NULL, 'INDEX', NULL, NULL),('T2', NULL, 'INDX1\_T2', 1))SELECT \* FROM T1, T2 WHERE T1.C= T2.C;**
- **Host-variable not allowed**
- $\bullet$ **SQLCODE +395 issued if hint accepted and DB2 will attempt to use it**

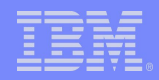

#### CTE Hint Attributes

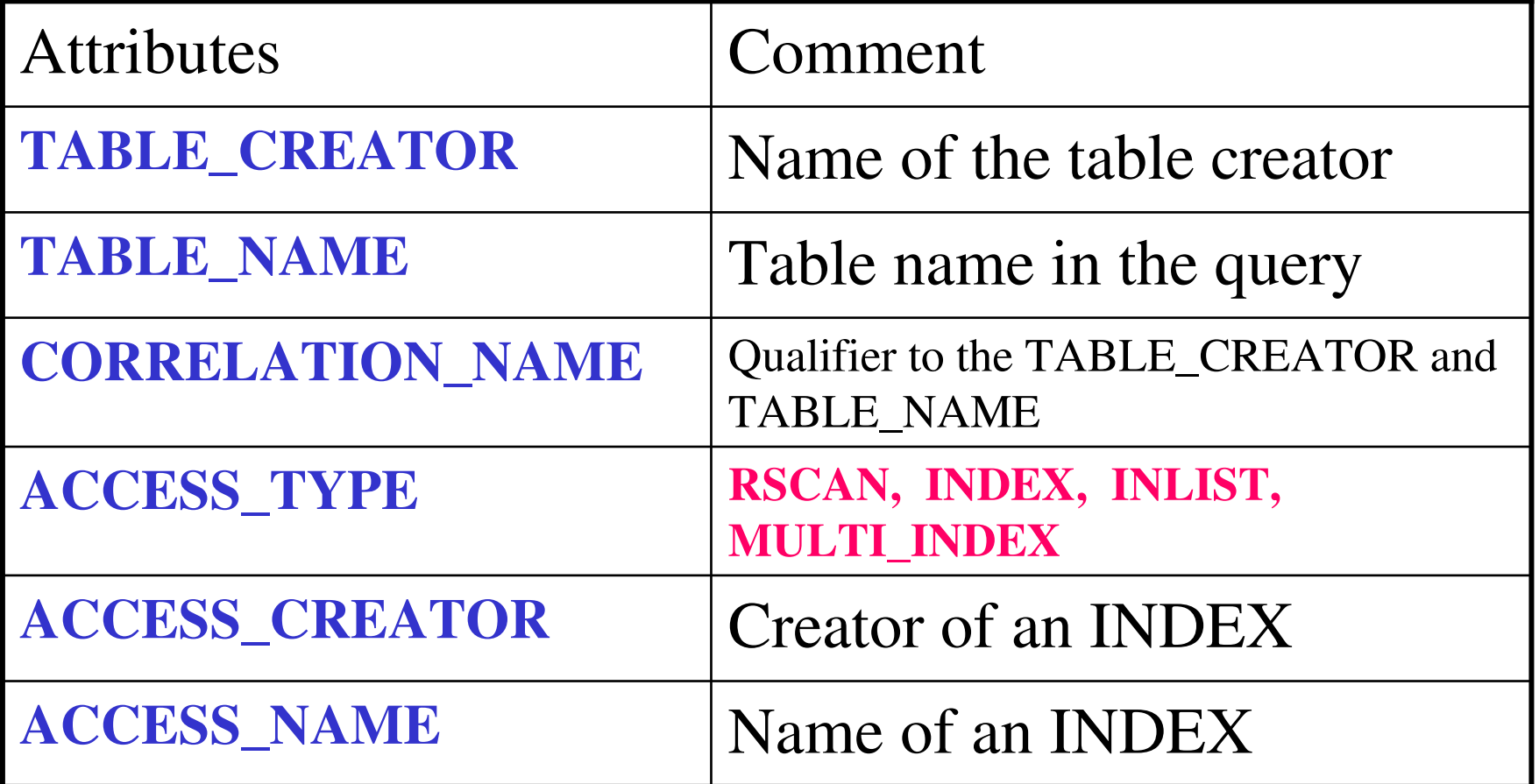

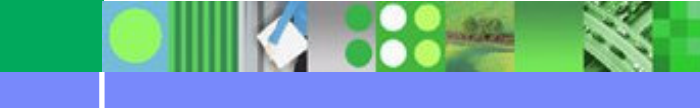

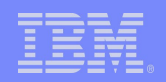

#### CTE Hint Attributes

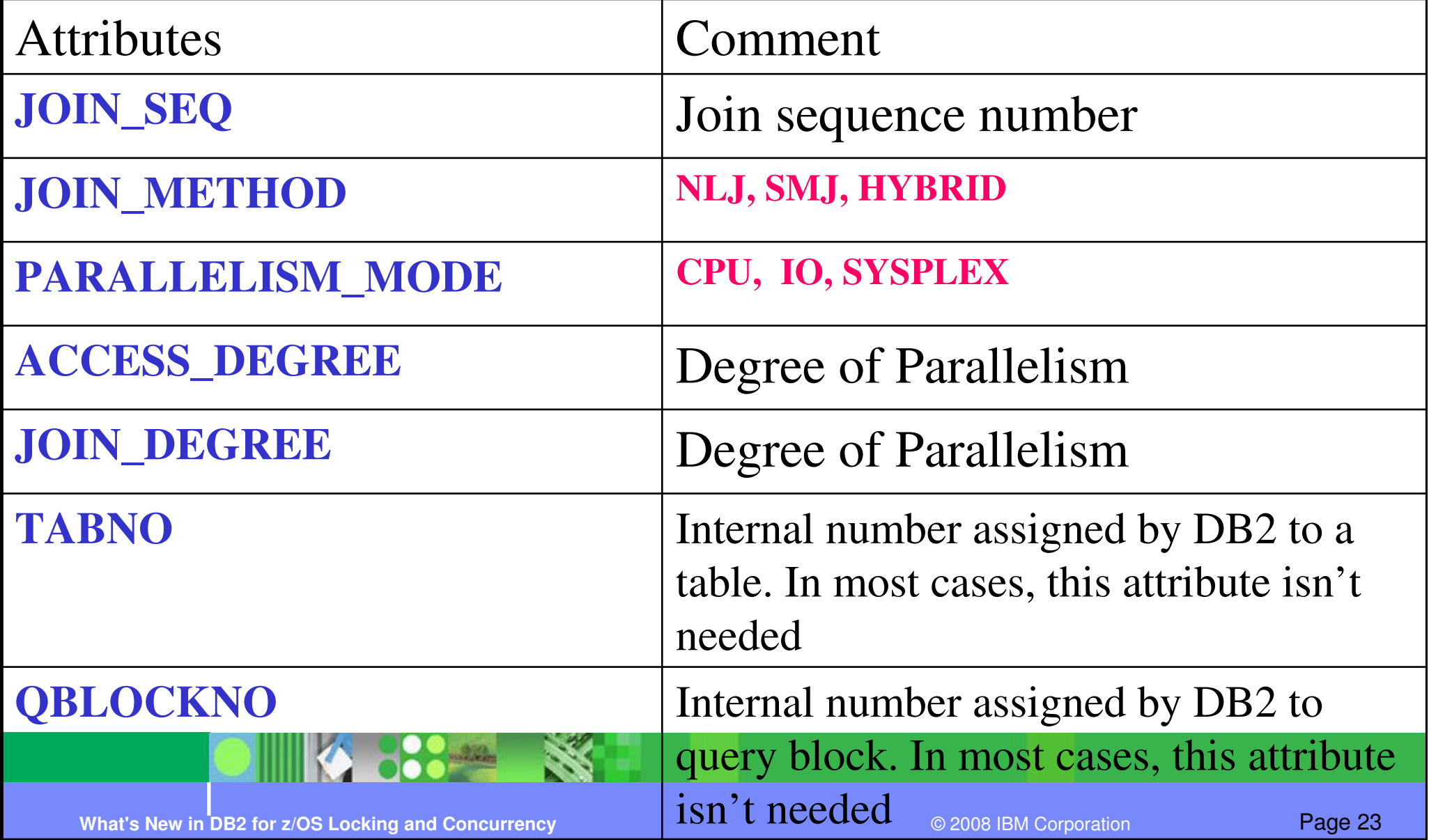

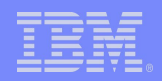

# CTE Hint Example -1

- First row
	- Enforce to use index access on all tables if no other hint applies to a given table
- Second row
	- Enforce T2 to use index INX1\_T2.
	- Force T2 as the leading table

**WITH DSN\_INLINE\_OPT\_HINT (TABLE\_NAME, ACCESS\_TYPE, ACCESS\_NAME, JOIN\_SEQ) AS(VALUES (NULL, 'INDEX', NULL, NULL),('T2', NULL, 'INDX1\_T2', 1))SELECT \* FROM T1, T2 WHERE T1.C= T2.C;**

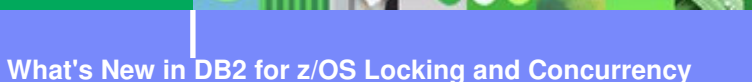

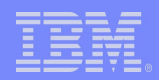

# CTE Hint Example -2

- First row
	- Apply to all instances of T1
	- Enforce to use INX1\_T1 for T1
	- Enforce Nested Loop Join
- Second row
	- Apply to all instances of T2
	- Enforce T2 to use index INX1\_T2.
	- Force T2 as the leading table

**WITH DSN\_INLINE\_OPT\_HINT (TABLE\_NAME, ACCESS\_NAME, JOIN\_SEQ, JOIN\_METHOD) AS(VALUES ('T1', 'INX1\_T1', NULL, 'NLJ'),('T2', 'INDX1\_T2', 1, NULL))SELECT \* FROM T1, T2 WHERE T1.C= T2.C;**

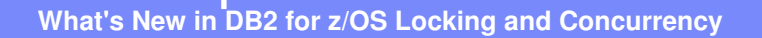

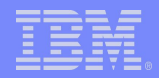

## Hint Limitation

- $SQLCODE = 000$ 
	- Hint not found, not used
- SQLCODE +394
	- Hint found, used
	- Optimizer can add necessary sort
	- Optimizer might not be able to support the Hint.
		- Check Reason code
		- Cannot undo query transformation
		- Optimizer determine how index is used

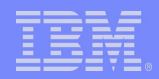

## Visual Plan Hints

- $\bullet$ Manually altering PLAN\_TABLE for hints is difficult
- $\bullet$  GUI interface to generate Optimization Hint
	- Graphically alter the explain table
	- Part of Optimization Service Center

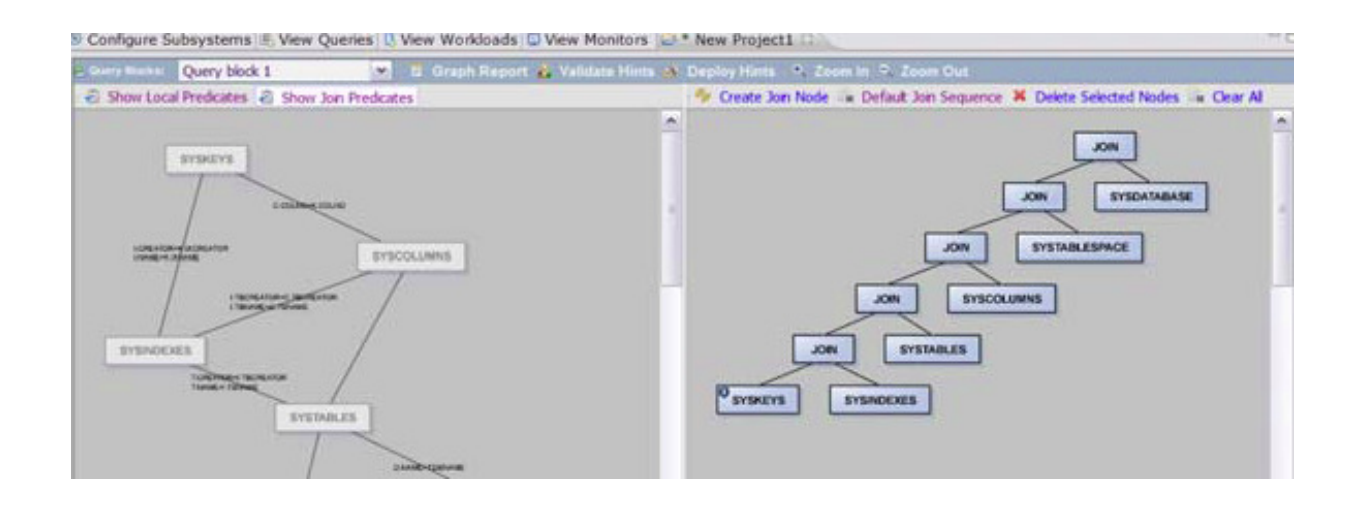